## **Inhaltsverzeichnis**

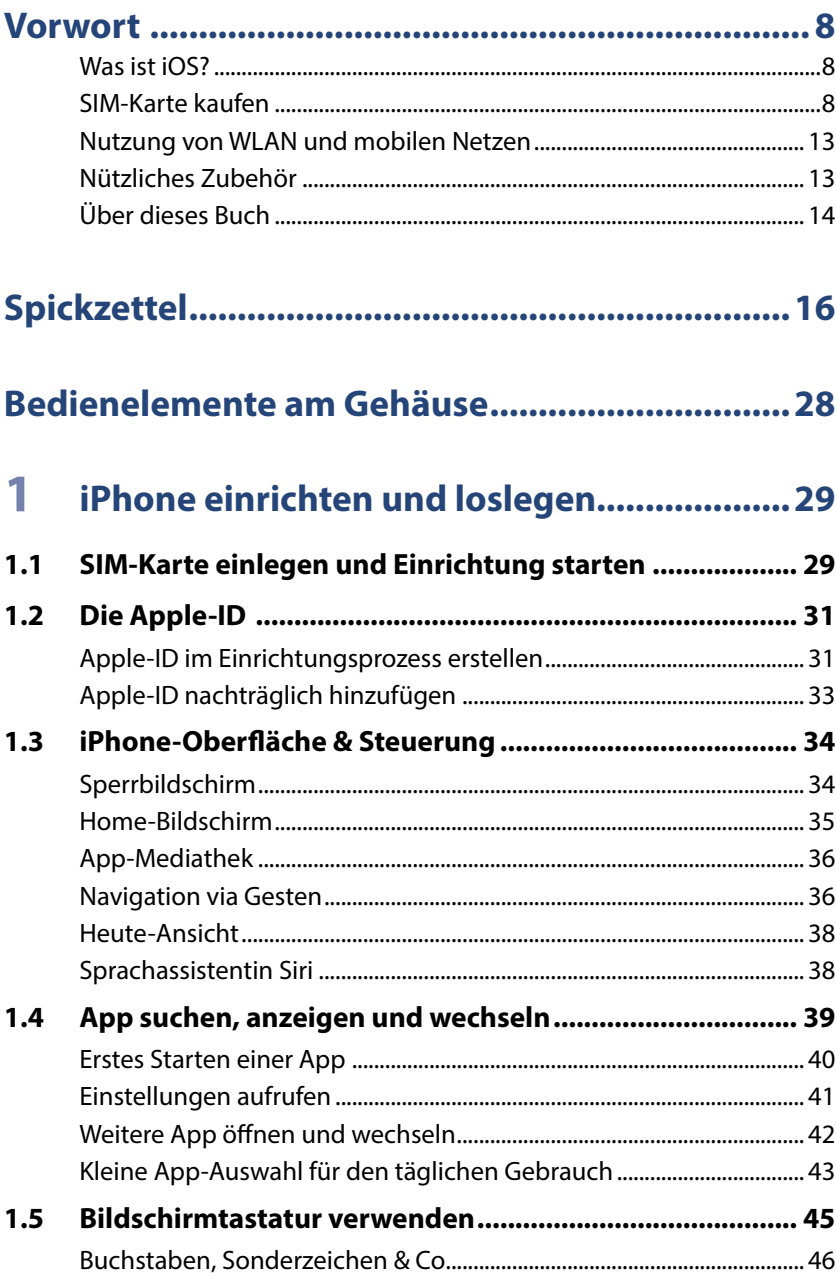

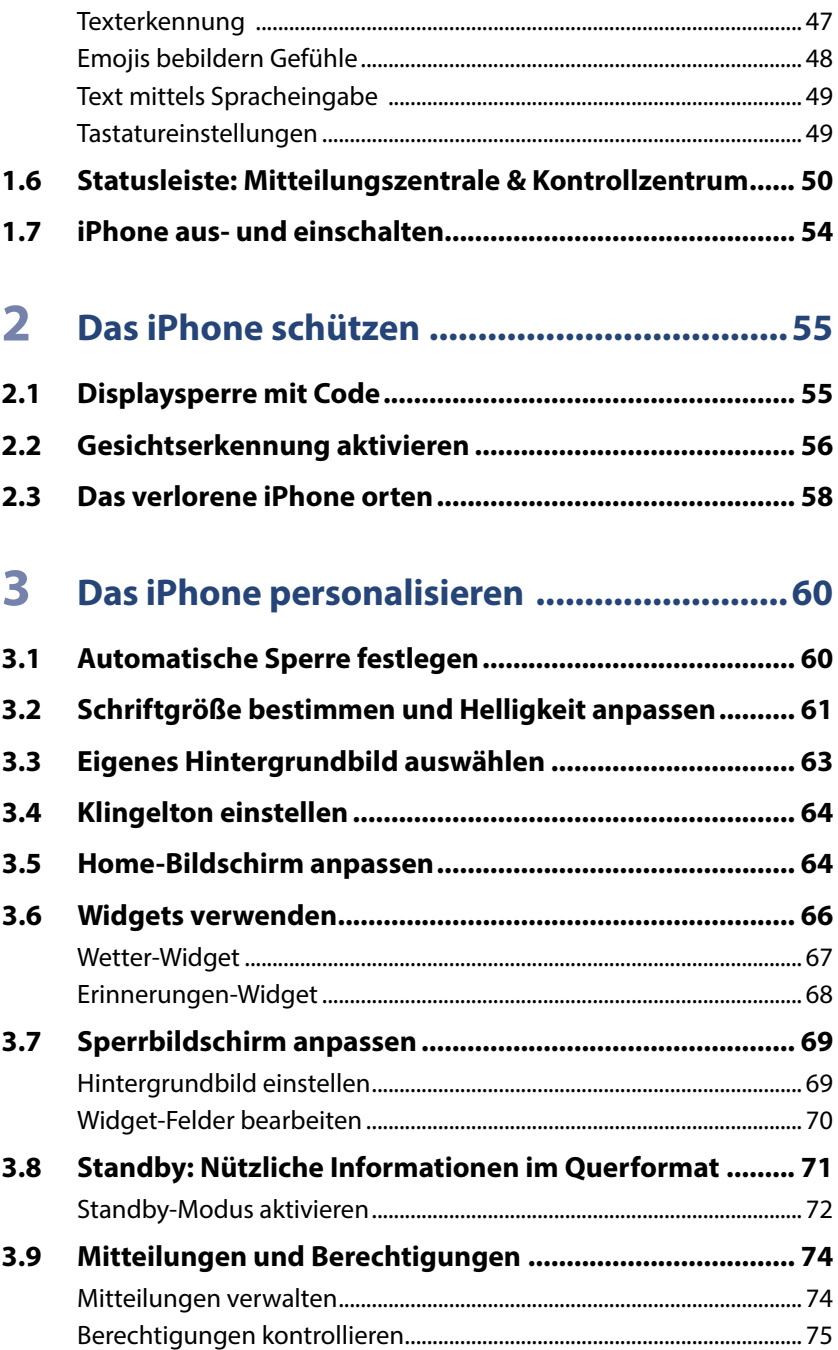

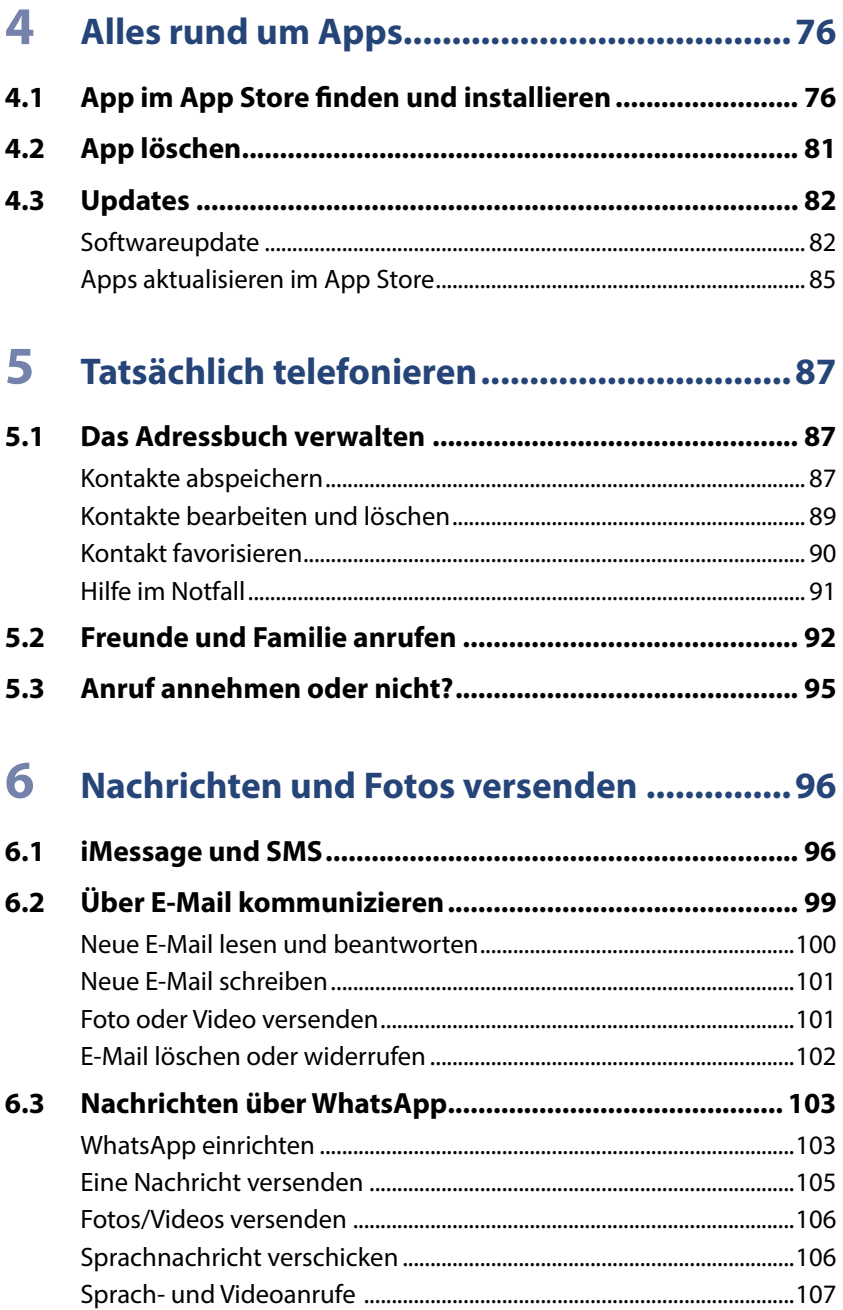

 $6|$ 

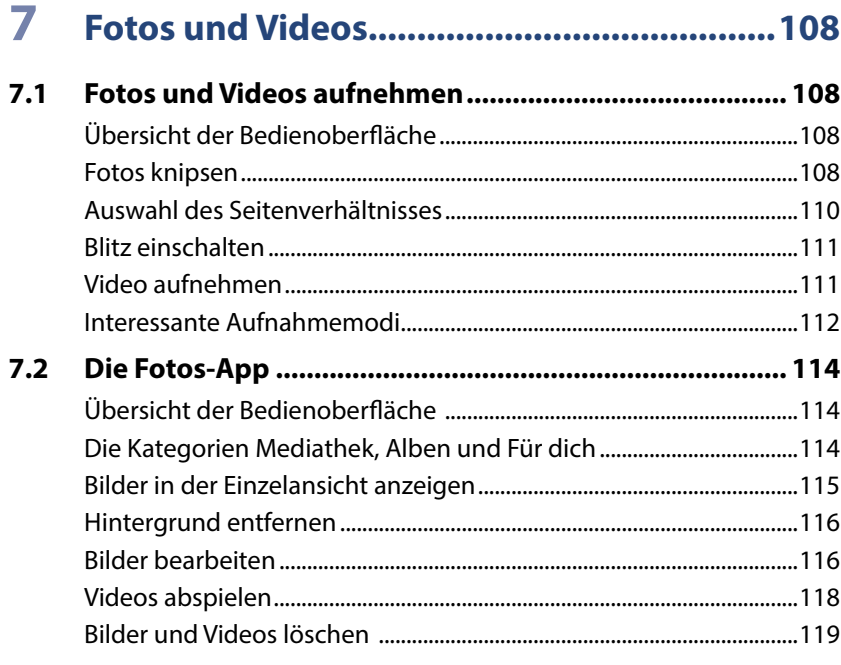

## 

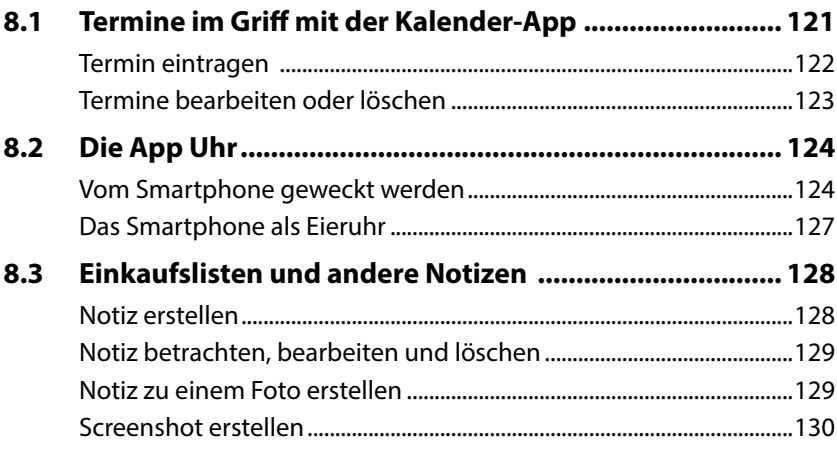

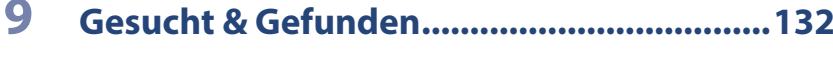

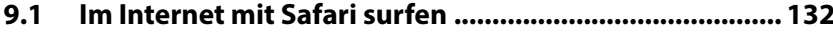

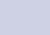

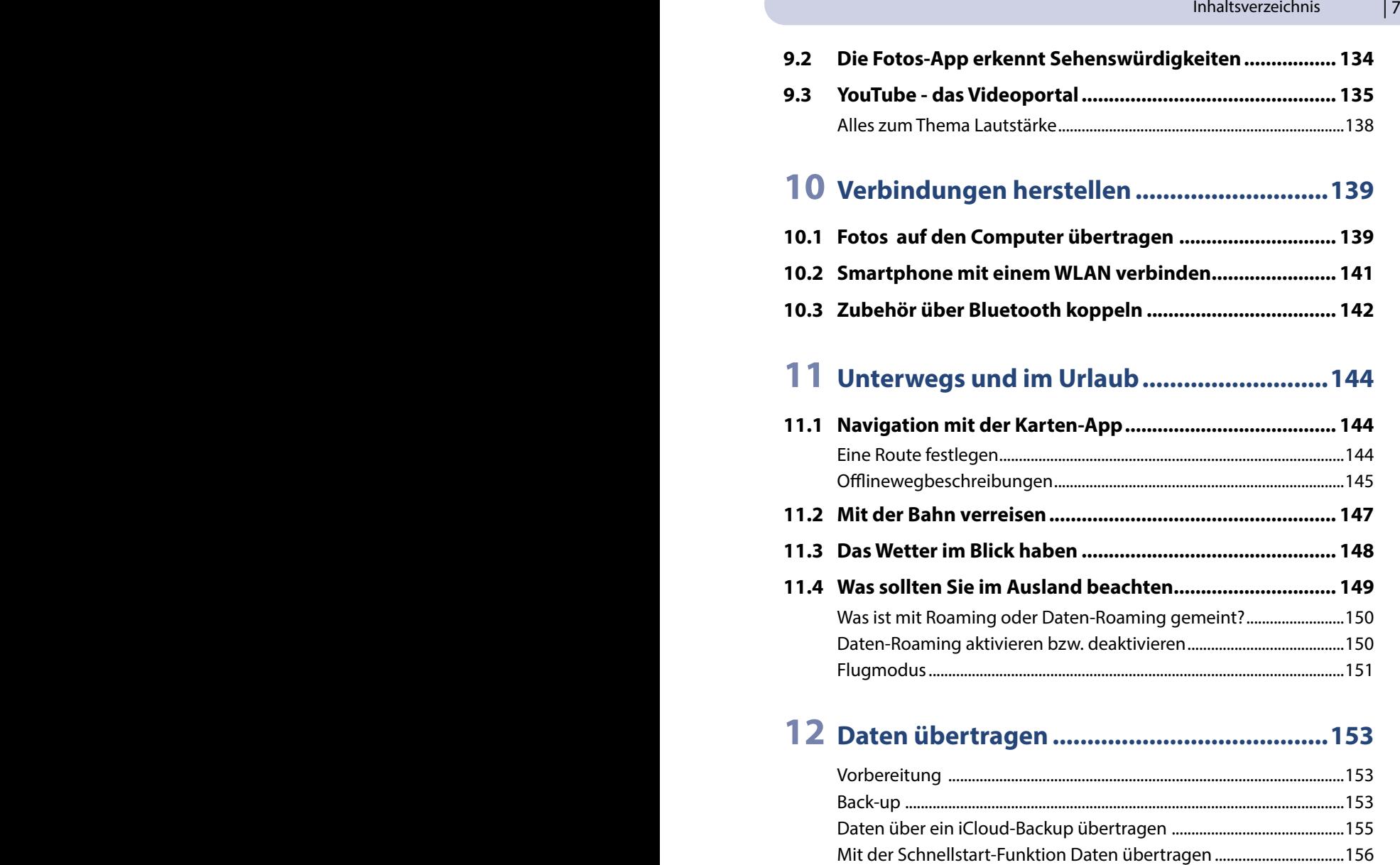

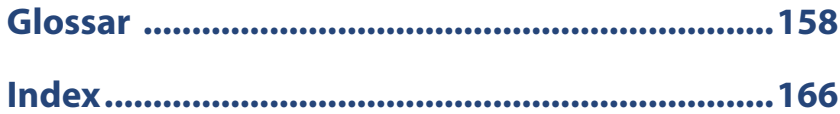

[Smartphone zurücksetzen............................................................................157](#page--1-0)